# **VEŘEJNÉ INFORMAČNÍ SLUŽBY KNIHOVEN PODPROGRAM Č. 1**

### **Koordinační centrum programu a implementace Koncepce rozvoje knihoven v České republice**

# **Obálky knih.cz - rozvoj projektu v roce 2018**

Zhodnocení projektu a vyúčtování dotace za rok 2018

*Jihočeská vědecká knihovna v Českých Budějovicích leden 2019*

# **Zhodnocení projektu**

Projekt Obálkyknih.cz sdružuje různé zdroje informací o dokumentech do jedné, snadno použitelné webové služby. Databáze aktuálně obsahuje přes **1,83 miliónu obálek** (nárůst za rok 2018 o cca 225 000 obálek) a **448 tisíc obsahů** českých a zahraničních dokumentů (nárůst za rok 2018 o cca 130 000 obsahů). Dále poskytuje přes **447 tisíc anotací, 3.6 miliónu hodnocení u 175 tisíc titulů, 8 tisíc komentářů, 52 tisíc fotografií autorit** a cca. **1,5 miliónu vygenerovaných citací** dle normy ISO 690**.** API služby projektu využívá většina knihoven v České republice, muzea, archivy, oborové projekty, CPK, aj.

Správcem projektu Obálkyknih.cz je Jihočeská vědecká knihovna v Českých Budějovicích a projekt provozuje ve spolupráci s Moravskou zemskou knihovnou v Brně. JVK i MZK do projektu z vlastních zdrojů vkládají nemalé lidské a finanční zdroje.

Přehled vlastností projektu:

- hlavní servery jsou provozovány v **Jihočeské vědecké knihovně v Českých Budějovicích**, záložní server je v **Moravské zemské knihovně v Brně**
- v případě výpadku jednoho ze serverů mají knihovní systémy možnost přejít během několika vteřin na záložní stroj bez ztráty dostupnosti služeb pro své čtenáře
- měsíčně hlavní server odbaví průměrně **50 miliónů** požadavků, cca. **2 milióny denně**, průměrně **20 dotazů za vteřinu**
- ve špičkách (9-15:00) odbavují servery **40-80 požadavků za vteřinu**
- denně do databáze je nově nahráno nebo upraveno průměrně **400 dokumentů**
- denní přírůstek dat činí **7 GB**, z nich se následně generují náhledy obálek v různých rozlišeních, PDF dokumenty s obsahy a rozpoznává se text pomocí OCR
- **20 Mbit za vteřinu** je datový tok ven ze serveru a na server což představuje cca. 85% všech dat, které projdou internetovým připojením JVK

Detailní statistiky exportu dokumentů přes skenovacího klienta za období leden - prosinec 2018:

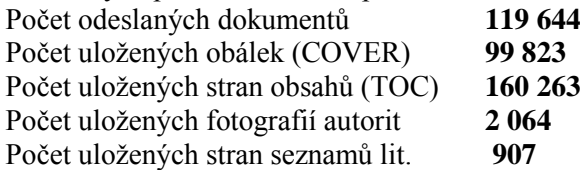

Počty odeslaných stran a titulů přes skenovacího klienta dle jednotlivých knihoven (rok 2018):

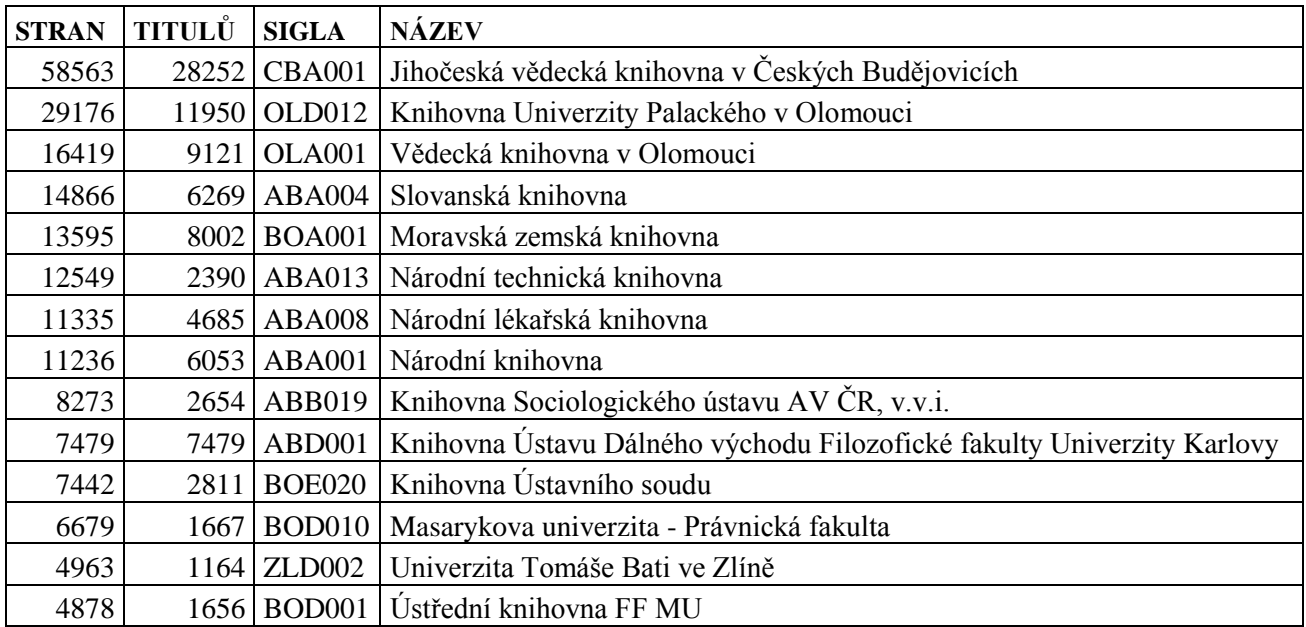

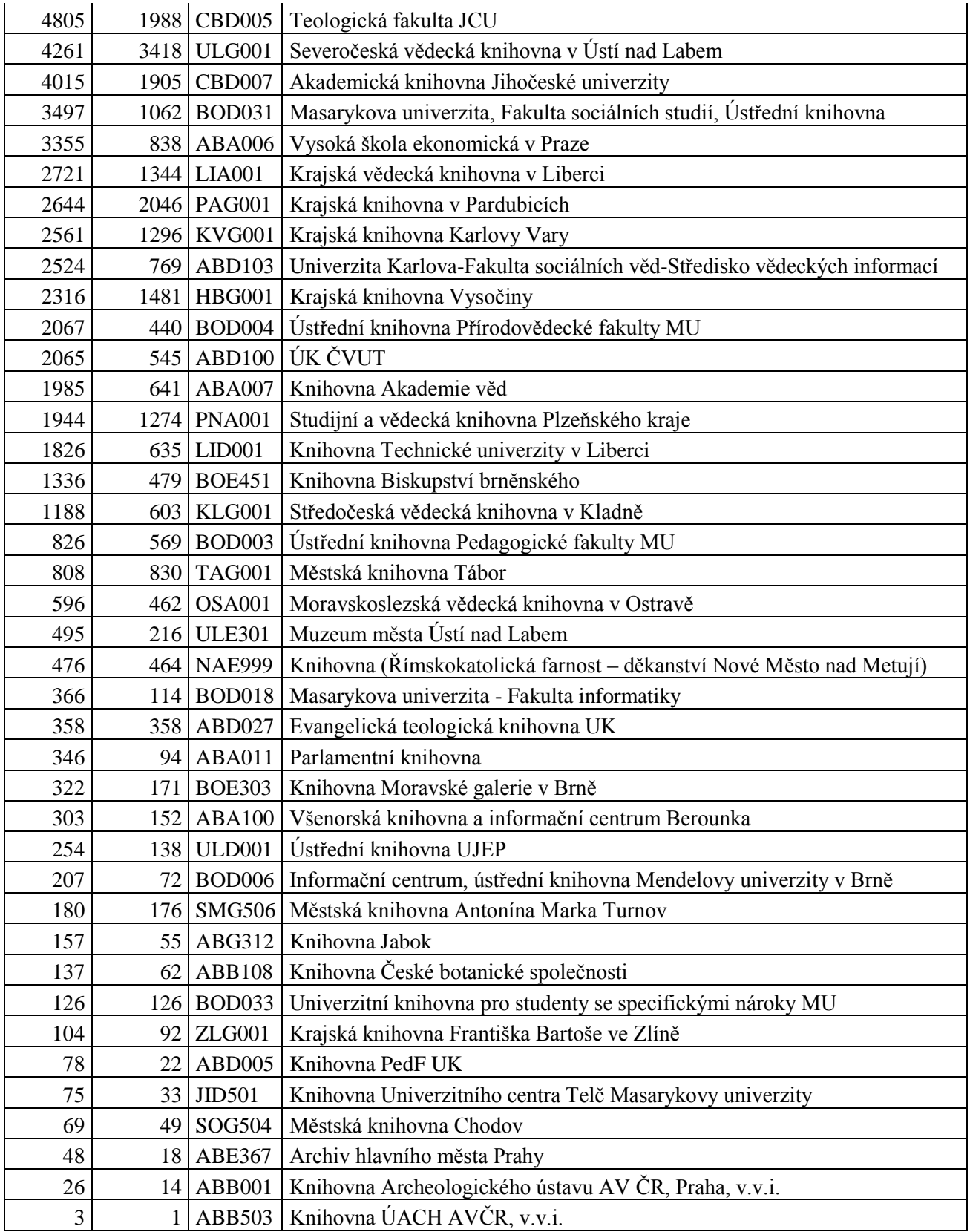

Úkoly řešené v rámci projektu v roce 2018:

## **Seznam použité literatury**

Cílem bylo umožnění naskenování a zpřístupnění seznamu literatury u odborných publikací ve formě obrázku titulní stránky, PDF všech skenovaných stránek včetně OCR vrstvy, jak je tomu v současnosti u obsahů.

Skenování je možné pomocí aplikace skenovacího klienta (verze min. 0.38). Skenování probíhá obdobným způsobem jako skenování obsahů TOC.

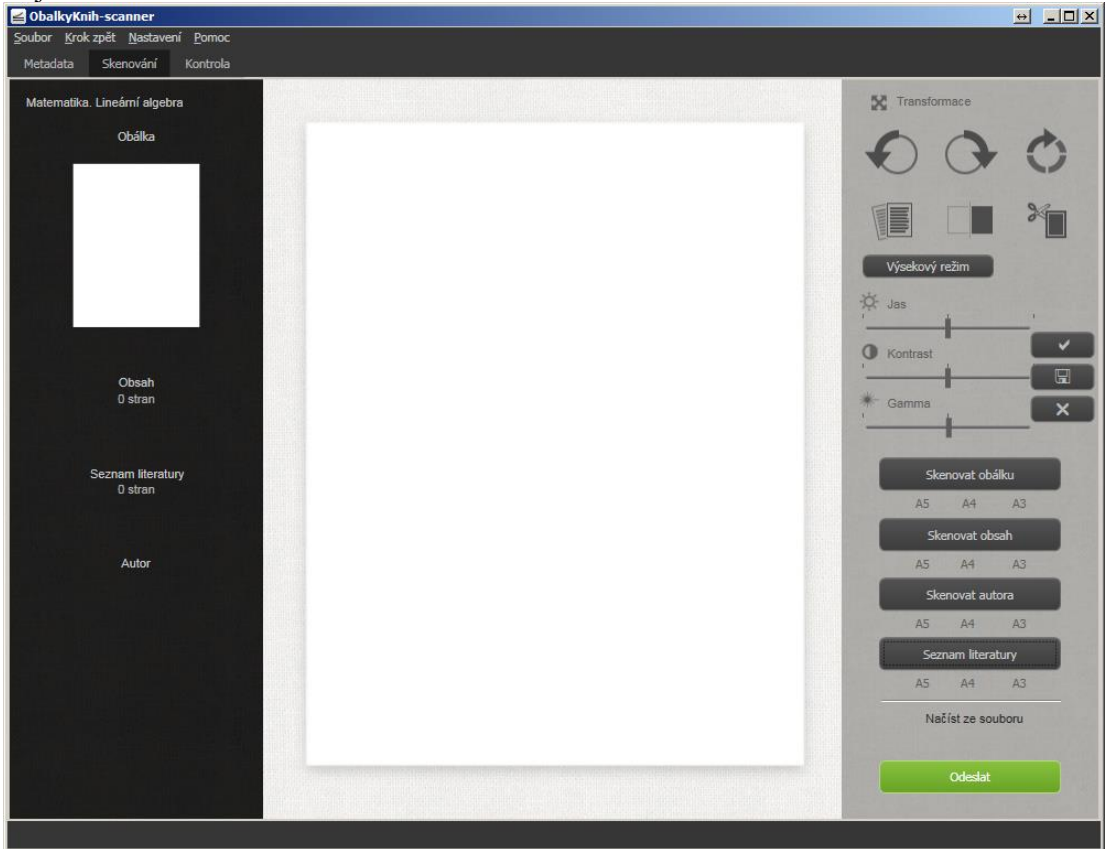

Obr 1) Skenovací klient s možností skenování seznamu doporučené literatury

Získání dat pomocí metadatového kontejneru probíhá obvyklým způsobem. Kontejner je obohacen o URL seznamu literatury.

```
Příklad dotazu:
https://cache.obalkyknih.cz/api/books/?multi=[{"nbn":"cnb000034193"}]
```
Nové položky odpovědi API dostupné po skenovaní:

 $\lceil$ { ... "bib\_thumbnail\_url": "https://cache.obalkyknih.cz/file/bib/2/thumbnail", "bib\_pdf\_url": "https://cache.obalkyknih.cz/file/bib/2/pdf", ...

} ]

Postprocessing ve formě obohacení o fulltext už existujícího PDF (vytvoření textové vrstvy v PDF) a doplnění fulltextu do odpovědi API proběhne zpravidla do 24h. Výsledná podoba metadatového kontejneru:

 $\lceil$ { ... "bib\_thumbnail\_url": "https://cache.obalkyknih.cz/file/bib/2/thumbnail", "bib\_full\_text": "SEZNAM POUŽITÉ A DOPO\r\n1.\tBayer, Benda, Čučka\r\n 2.\tBellman, R. atd...", "bib\_pdf\_url": "https://cache.obalkyknih.cz/file/bib/2/pdf", ... } ]

# Seznam doporučené literatury na stránkách obálek knih:

<https://www.obalkyknih.cz/view?nbn=cnb000034193>

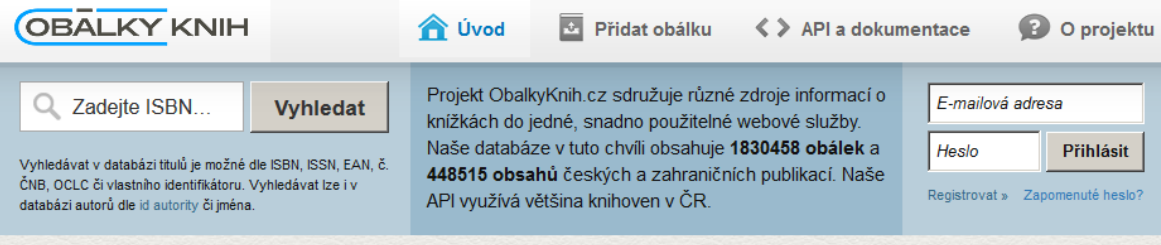

# Matematika. Lineární algebra

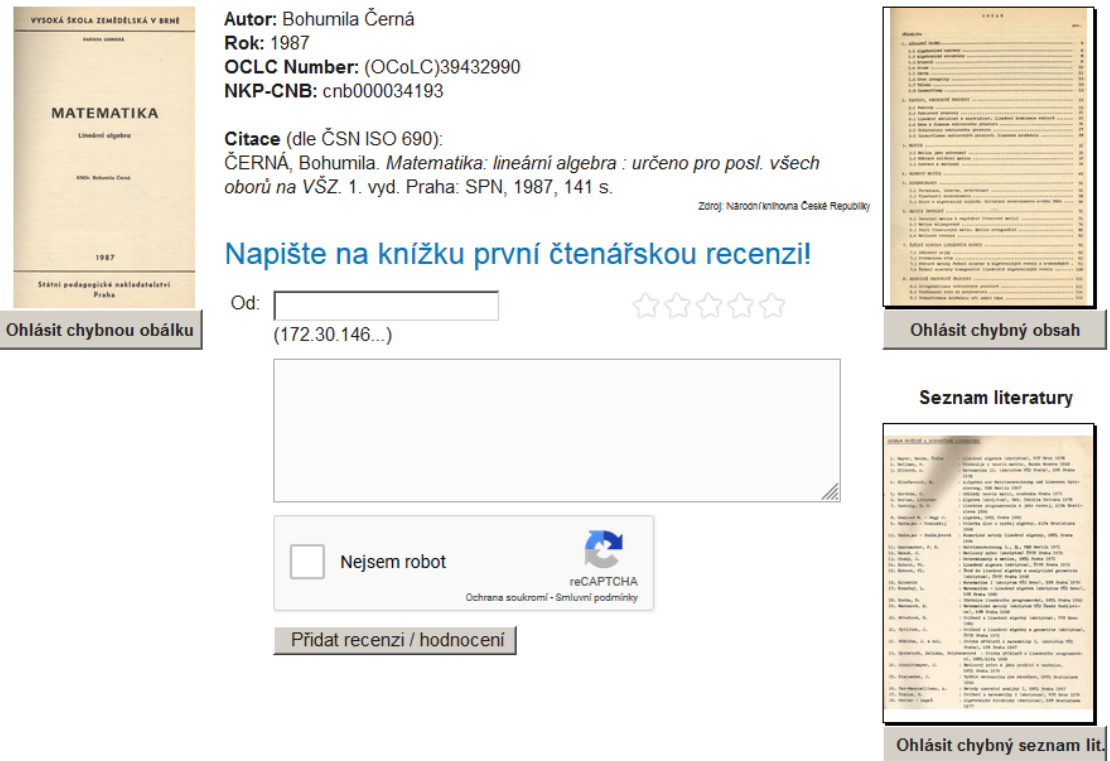

Obr 2) Seznam doporučené literatury na stránkách projektu obalkyknih.cz

## **Citace speciálních druhů dokumentů**

Úprava citačního systému projektu umožnila poskytování citací speciálních druhů dokumentů dle normy ČSN ISO 690. Jedná se o citace patentů, norem, zákonů, elektronických zdrojů, aj. Technicky je řešeno shodným způsobem jako doposud.

### **Zobrazování ročníků periodik na webu obalkyknih.cz**

Uživatelsky přívětivé zobrazování ročníků periodik na webu obalkyknih.cz.

Dosavadní zobrazení periodik nebylo se vzrůstajícím počtem naskenovaných obálek jednotlivých čísel příliš přehledné. Například časopis 100+1 zahraničních zajímavostí obsahuje přes 1240 obálek jednotlivých čísel. Na stránce titulu se zobrazuje výpis posledních čísel a při snaze zobrazit starší čísla je nutné opakovaně načítat další a další výpis stránky. Aktuálně se v knihovnách obálka a obsah každého čísla skenuje u cca. 1100. Většina knihovních systémů bohužel neumí zobrazit jednotlivá čísla periodik, která si čtenář vyhledá v knihovním katalogu a odkazuje pouze na základní stránku titulu. Následné listování čtenářem bylo zdlouhavé a komplikované.

Technicky je řešeno výpisem roku/ročníku a v nich dále rozpadem na jednotlivá čísla. <https://www.obalkyknih.cz/view?isbn=9770322962003>

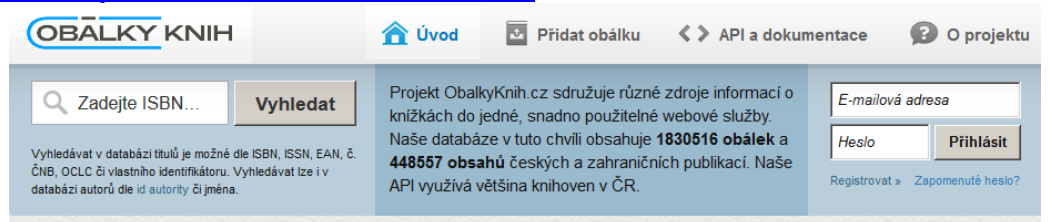

# 100+1 zahraniční zajímavost

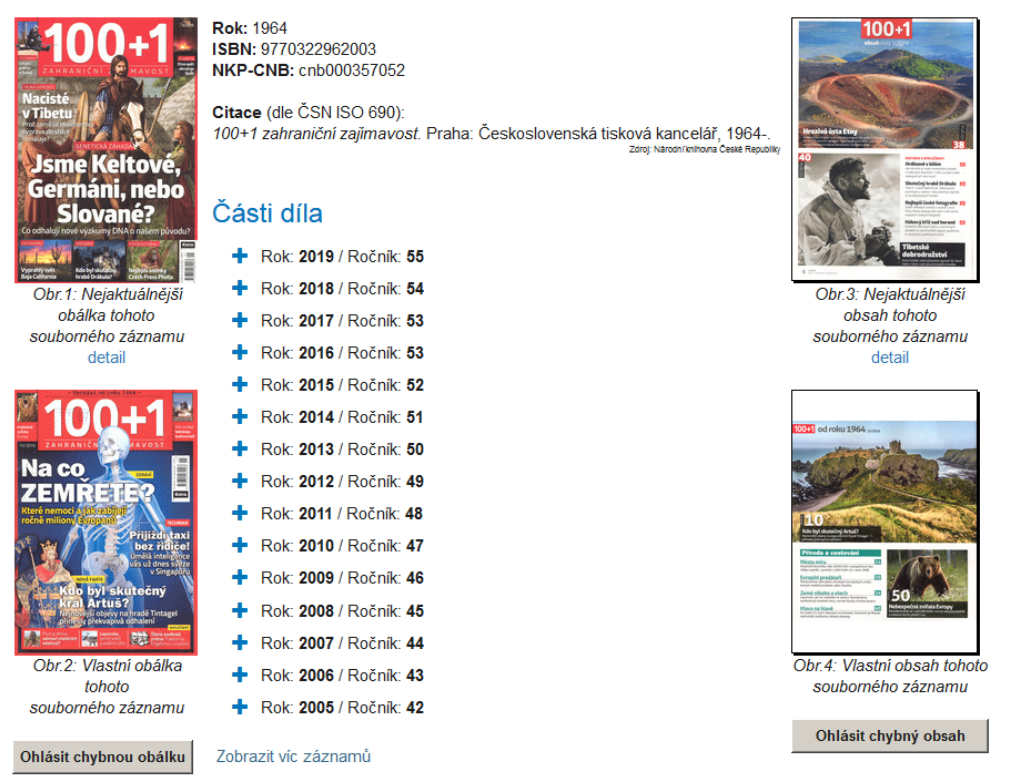

Obr 3) Nový rozbalovací formát zobrazení čísel periodik na stránkách projektu obalkyknih.cz

## **Další vydání titulu**

Cílem je zobrazení informací o souvisejících titulech na webových stránkách obálek knih a v metadatovém kontejneru dotazovacího API:

- další vydání stejného titulu.
- další související tituly.

Informace o dalších vydáních titulu a souvisejících titulech je obsažena ve stávajícím metadatovém kontejneru API [\(https://cache.obalkyknih.cz/api/books\)](https://cache.obalkyknih.cz/api/books). Příklad:

```
https://cache.obalkyknih.cz/api/books/?multi=[{"isbn":"9788072543212"}]
```

```
https://cache.obalkyknih.cz/api/books/?multi=[{"isbn":"9788072772438"}]
```
Odpověď API obsahuje nové pole objektů:

```
other_editions: [
 {
   "oclc": "(OCoLC)36608211",
   "ean": "9788085875041",
   "book_id": "110293031",
   "nbn": "cnb000107216",
  "edition": "2. vyd.",
  },
 {
   "oclc": "(OCoLC)42029851",
   "ean": "9788072540013",
   "book_id": "110274484",
   "nbn": "cnb000605266",
   "edition": "Vyd. 3."
  }
]
a
"other_relations": [
 \{ "oclc": "(OCoLC)45490848",
   "ean": "9788072770168",
   "book_id": "110035751",
   "nbn": "cnb000970740",
   "edition": "I., Berounsko, Hořovicko, Rakovnicko, Kladensko, Slánsko, Mělnicko, Brandýsko a 
Mladoboleslavsko"
  },
  {
   "oclc": "(OCoLC)45679776",
   "ean": "9788072770298",
   "book_id": "110089130",
   "nbn": "cnb000976138",
   "edition": "II., Příbramsko a střední Povltaví, Sedlčansko a Voticko, Benešovsko a Vlašimsko, Posázaví, 
Kutnohorsko, Kolínsko a Nymbursko"
  },
  {
   "oclc": "(OCoLC)50342703",
   "ean": "9788072770519",
   "book_id": "110359318",
```

```
 "nbn": "cnb000999937",
   "edition": "III., Praha a okolí"
  },
  ...
  ...
]
```
Seznam "dalších vydání" titulů a "souvisejících" titulů je k dispozici i na stránkách obálek knih v detailu záznamu:

<https://www.obalkyknih.cz/view?isbn=9788072543212> <https://www.obalkyknih.cz/view?nbn=cnb001581302>

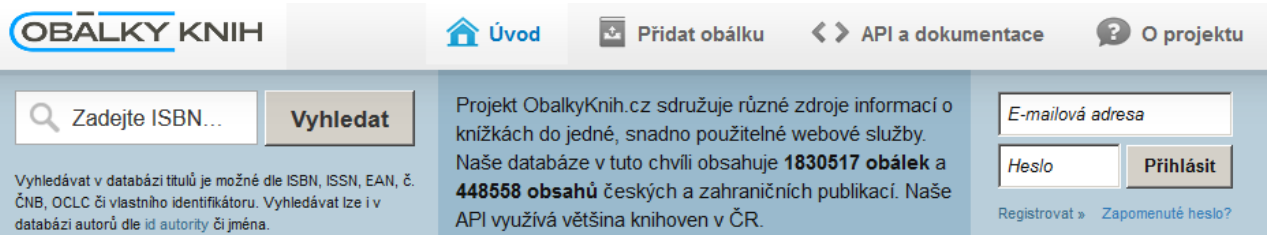

# Mýtus, jazyk a kulturní antropologie

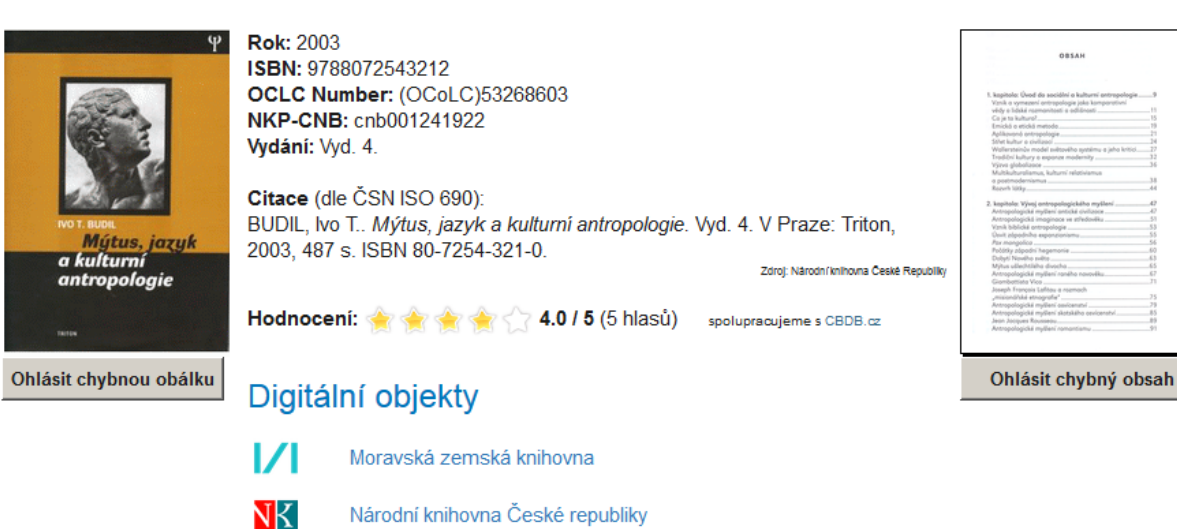

### Další vydání

Česká Digitální knihovna

 $\frac{15}{12}$ 

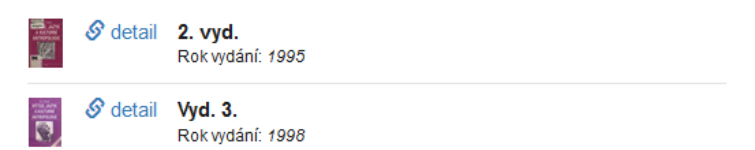

Obr 4) Zobrazení dalších vydání titulu na stránkách projektu obalkyknih.cz

# **Doporučování literatury**

Cílem této nové služby obálek knih je nabízet další literaturu k četbě čtenářům, na základě podobnosti titulů a na základě historie výpůjček čtenářů s podobnými zájmy.

API doporučování literatury je možné používat těmito způsoby:

 **Doporučování literatury na základě titulu** - API má za úkol nabídnout seznam X podobných titulů na výstupu na základě jedné knihy na vstupu API.

Tento typ dotazu na API je vhodný pro všechny knihovny, které v současnosti používají API obálek knih bez nutnosti poskytování jakýchkoliv dat o výpůjčkách čtenářů ze strany knihovny. Výsledný seznam doporučených titulů je možné využít např. na stránce detailu záznamu KIS.

 **Doporučování literatury na základě čtenáře** - API má za úkol nabídnout seznam X podobných titulů na výstupu na základě známého čtenáře a jeho historie výpůjček.

Tento typ dotazu na API je vhodný pro knihovny, které jsou ochotny poskytovat anonymizovaná data o výpůjčkách čtenářů, na základě kterých budou hledány tituly vypůjčené jinými čtenáři se shodnými zájmy (vypůjčenými tituly). Výsledný personalizovaný seznam doporučených titulů je možné použít na stránce konta čtenáře v KIS.

Oba typy doporučování probíhají následujícími způsoby:

- **Content-based filtrace** filtrace na základě obsahu bibliografického záznamu. Hledání dalších titulů série, dalších titulů stejných autorů, doporučování podle klíčových slov.
- **Collaborativní filtrace** doporučování podle historie anonymizovaných výpůjček jiných čtenářů u kterých se našla shoda s jedním nebo více hledanými tituly.
- S content-based i kolaborativní filtrací se pracuje v případě doporučování literatury na základě titulu i na základě čtenáře. S collaborativní filtrací se pracuje dokonce i v případě dotazů knihoven, které používají pouze doporučování na základě titulu a neposkytují anonymizovaná data výpůjček.

#### **Způsob použití API**

API je dostupné na adresách:

- <https://cache1.obalkyknih.cz/api/doporuc>
- <https://cache2.obalkyknih.cz/api/doporuc>

Vstupní parametry:

- multi Objekt s identifikátory bibliografického záznamu v případě doporučení na základě titulu.
	- o isbn ISBN, ISSN, nebo EAN tak jak se vyskytují v bibliografickém záznamu.
	- o nbn ČNB, nebo vlastní identifikátor sigla-sysno, tak jak jej znáte ze současného API obálek knih.
	- o oclc Identifikátor OCoLC.
- sigla Sigla knihovny v případě doporučení na základě čtenáře.
- user Anonymizovaný identifikátor čtenáře v případě doporučení na základě čtenáře.

Dotaz API doporučování literatury na základě titulu (je možné se dotazovat na jeden, dva, nebo všechny identifikátory z možných isbn/issn/ean, čnb/nbn a oclc):

https://cache.obalkyknih.cz/api/doporuc?multi={"isbn":"978-80-904935-3- 7","nbn":"cnb002750011","oclc":"(OCoLC)946291306"}

Dotaz API doporučování literatury na základě čtenáře (je potřebné se dotazovat identifikátorem knihovny SIGLA a anonymizovaným identifikátorem):

https://cache.obalkyknih.cz/api/doporuc?multi={"sigla":"CBA001","user":"6mapWQXT0h1RQxB/T4iqzI7c dt3AQzUYcNW7HO2f6gnu6vQ016SUGHxyWFlNubGLVpPM80/gRzsmvWXllgo85g=="}

Odpovědí API budou i tituly, které nebudou součástí fondu Vaši knihovny. Proto doporučujeme výsledný seznam filtrovat.

#### **Registrace sběru dat pro účely doporučení na základě výpůjček čtenáře**

Pro účely doporučování na základe dřívějších výpůjček čtenáře je potřebné zpřístupnit anonymizovaná data výpůjček čtenářů. Sběr je realizován dotazem na Vámi zpřístupněný OAI PMH set, který obsahuje identifikátory vypůjčeného titulu ISBN/ISSN/EAN/ČNB/OCLC a informace o čtenáři s anonymizovaným identifikátorem.

Formát dat OAI PMH:

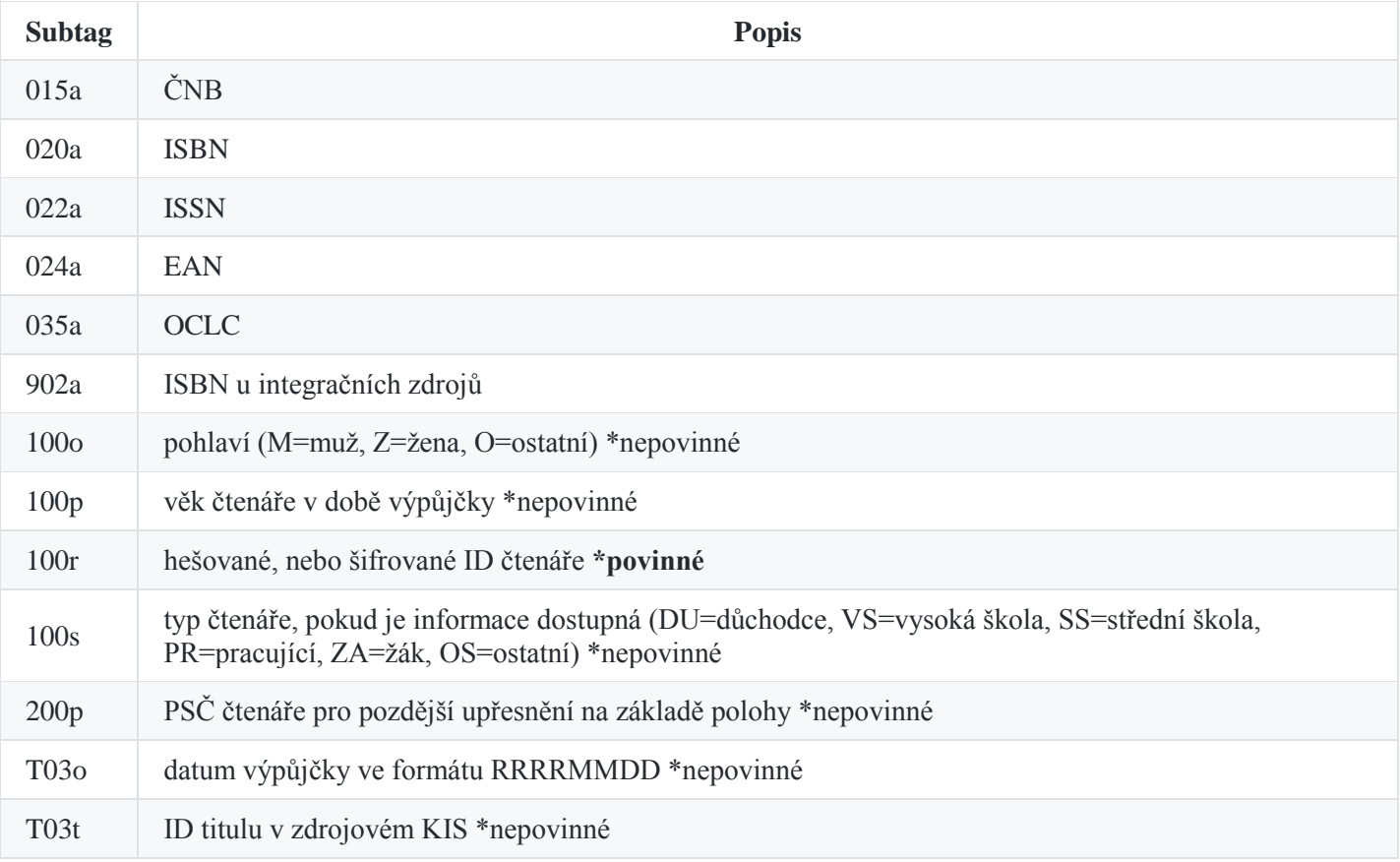

Další podmínkou je registrace adresy OAI setu na stránkách [www.obalkyknih.cz](http://www.obalkyknih.cz/) v sekci "DOPORUČ" po přihlášení účtem Vaši knihovny.

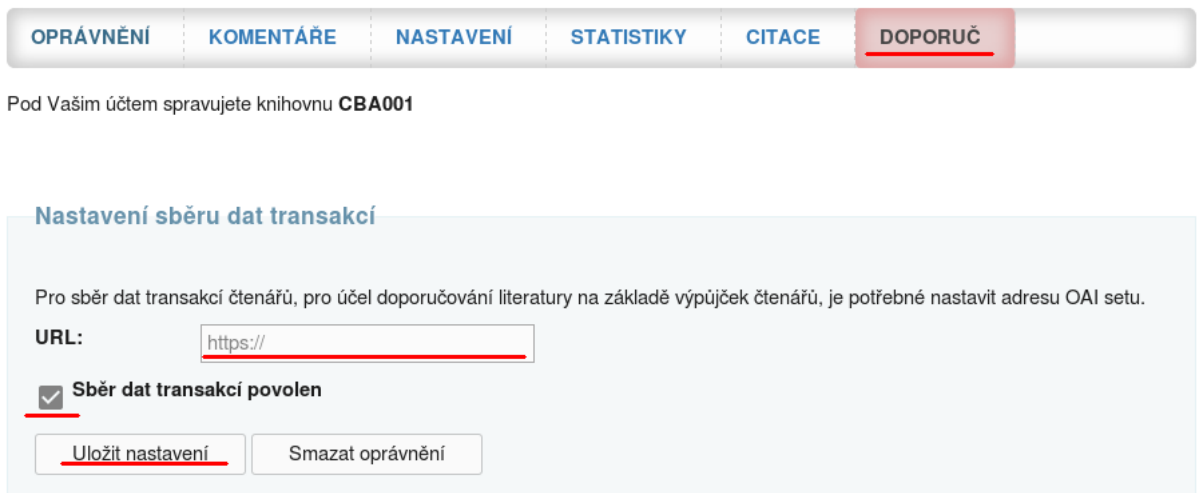

Obr 5) Registrace OAI setu na stránkách projektu obalkyknih.cz

#### Příklad odpovědi OAI -PMH:

```
<OAI-PMH xsi:schemaLocation="http://www.openarchives.org/OAI/2.0/ 
http://www.openarchives.org/OAI/2.0/OAI-PMH.xsd"><responseDate>2018-11-
02T13:07:58Z</responsedate>
<request verb="ListRecords" from="2018-08-01" until="2018-08-01" metadataPrefix="vas prefix" set="vas 
set">vase URL</request>
<ListRecords>
  <record>
   <header>
    <identifier>identifikator</identifier>
   \langle data \times \langle data \rangle = 2018-08-01T10:03:31Z \langle data \times \langle data \rangle<setSpec>vas set</setspec>
   </header>
   <metadata>
     <marc:record xsi:schemaLocation="http://www.loc.gov/MARC21/slim 
http://www.loc.gov/standards/marcxml/schema/MARC21slim.xsd">
      <marc:leader/>
      <marc:controlfield tag="001">1234567890</marc:controlfield>
     \alpha <marc:datafield tag="015" ind1=" " ind2=" ">
       <marc:subfield code="a">cnb002587339</marc:subfield>
      </marc:datafield>
     \langlemarc:datafield tag="020" ind1=" " ind2=" ">
       <marc:subfield code="a">978-80-260-6070-3</marc:subfield>
      </marc:datafield>
     \alpha <marc:datafield tag="035" ind1=" " ind2=" ">
       <marc:subfield code="a">(OCoLC)913563399</marc:subfield>
      </marc:datafield>
     \alpha <marc:datafield tag="100" ind1=" " ind2=" ">
       <marc:subfield code="p">64</marc:subfield>
       <marc:subfield code="r">vas hash</marc:subfield>
       <marc:subfield code="s">DU</marc:subfield>
      </marc:datafield>
     \alpha <marc:datafield tag="200" ind1=" " ind2=" ">
       <marc:subfield code="p">37001</marc:subfield>
      </marc:datafield>
      <marc:datafield tag="T03" ind1=" " ind2=" ">
```

```
 <marc:subfield code="o">20180801</marc:subfield>
     <marc:subfield code="t">ID titulu</marc:subfield>
    </marc:datafield>
   </marc:record>
  </metadata>
 </record>
```
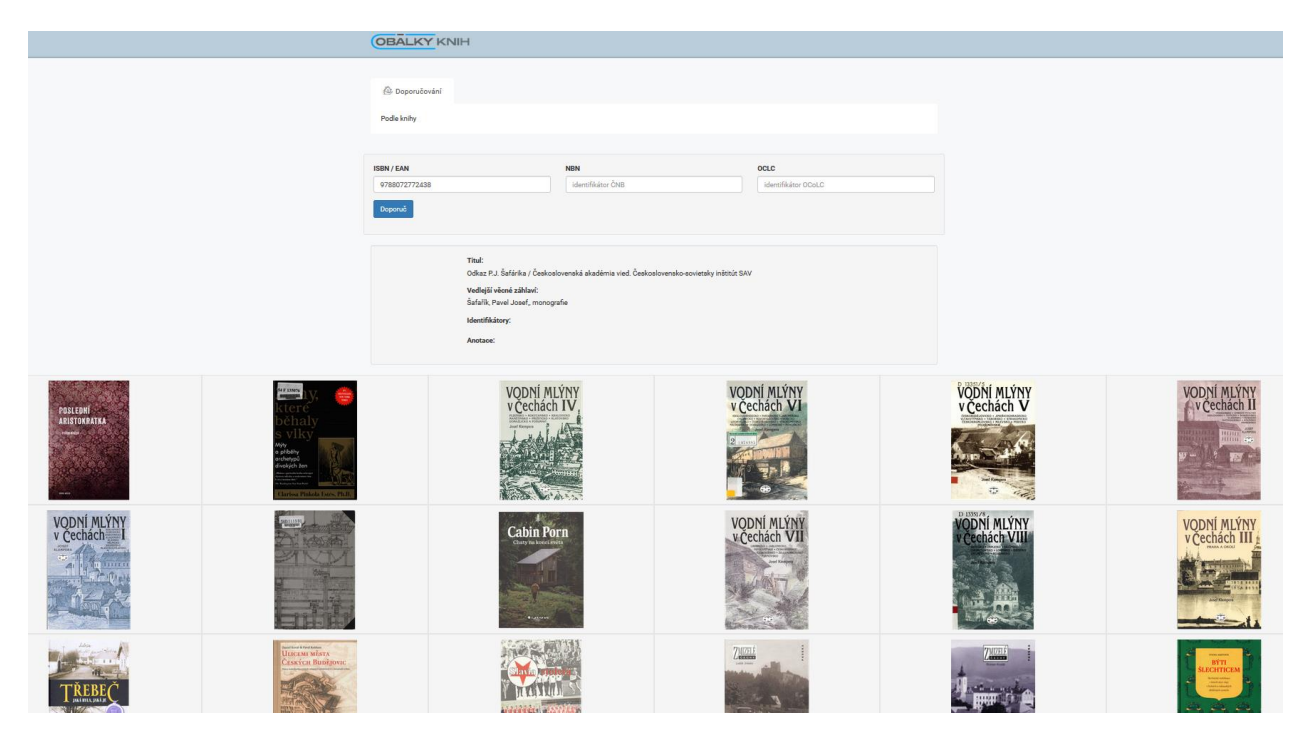

Obr 6) Servisni rozhraní doporučování literatury v projektu obálkyknih.cz

# **Obnova hardware projektu**

V roce 2013, kdy projekt obalkyknih.cz přešel do správy Jihočeské vědecké knihovny, bylo z projektu VISK zakoupeno diskové úložiště Lefthand HP P4300 G2 SAS o kapacitě 2,4 TB. Tomuto zařízení skončila po pěti letech (v listopadu 2018) podpora a již ji nebylo možné prodloužit – výrobce ji již neposkytuje. Servery pro vlastní provoz projektu poskytovala JVK a MZK z vlastního rozpočtu.

Koncem roku 2018 proběhlo výběrové řízení na dodávku diskového úložiště a výpočetních serverů pro projekt obakyknih.cz s rezervou na budoucích 5 let provozu (2019-2023). Výběrové řízení vyhrála firma Xanadu a.s. za celkovou částku 1 898 611,- Kč (dotace z projektu 603 tisíc Kč) dodala HW a provedla základní implementaci. V rámci upgradu byly povýšeny páteřní switche (stálý datový tok z a do projektu je 20 Mbit/ s) a upgradován firewall. Stávající řešení umožňuje redundanci v případě výpadků – servery jsou uloženy ve dvou geograficky oddělených lokalitách. Zároveň byl vyřešen problém s nedostatkem výkonu serverů ve špičkách. Implementací funkce doporučování literatury vzrostly nároky na výpočetní výkon.

Parametry dodaného hardware:

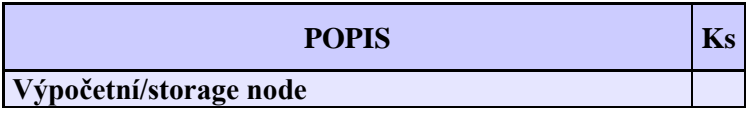

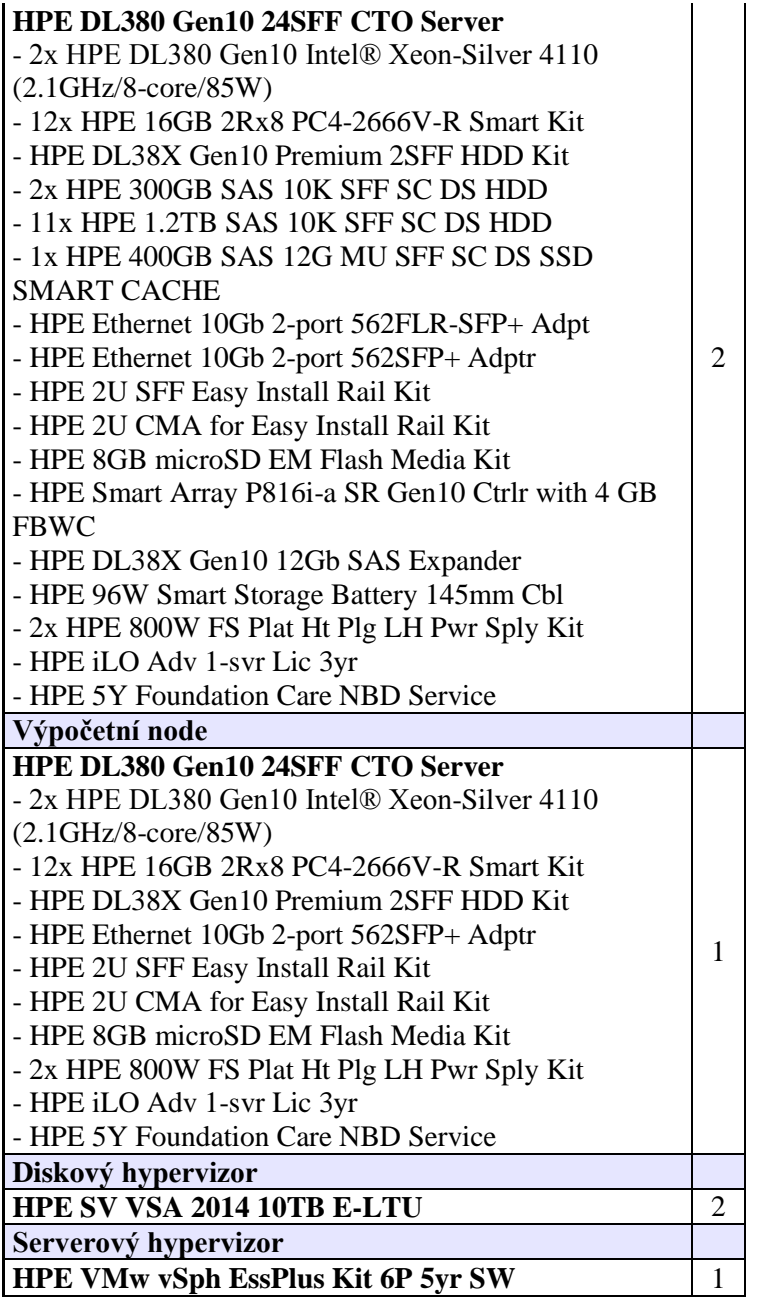

Další úkoly řešené v roce 2018 mimo projekt:

- údržba a podpora skenovacího klienta pro nahrávání dat knihovnami do projektu
- kontrola skenovaných periodik a opravy nalezených problémů, metodické vedení přispěvatelů
- upgrade použitých SW na serverech za účelem větší funkcionality a vyšší stability běhu služby
- spolupráce s NK Praha kontroly a opravy problému s OCR serverem
- výměna SSL certifikátů serverů přechod k projektu Let's Encrypt
- vylepšení metrik návštěvnosti/využití content delivery vrstvy projektu (veřejného dotazovacího API)
- aktualizace webových stránek projektu
- přeprogramování servisních stánek projektu [https://servis.obalkyknih.cz/,](https://servis.obalkyknih.cz/)
- nové výstupy z databáze pro strojové zpracování AKS
- kontrola a opravy položek databáze obsahů dokumentů (doplnění chybějících OCR)
- prezentace projektu mezi odbornou i laickou veřejností
- aktualizace metodických pokynů a manuálu pro knihovny a knihovní systémy

emailová a telefonická podpora projektu, spolupráce s tvůrci KIS, CPK

Popis řešení a veškeré kódy aplikace jsou volně dostupné jako opensource na adrese [https://github.com/cbvk/obalkyknih/wiki.](https://github.com/cbvk/obalkyknih/wiki)

V Českých Budějovicích 5. 1. 2019

Ing. Jiří Nechvátal Jihočeská vědecká knihovna v Českých Budějovicích